# **Emploi du temps et tarifs des unités d'enseignement (UE) En cours du soir 2022/2023**

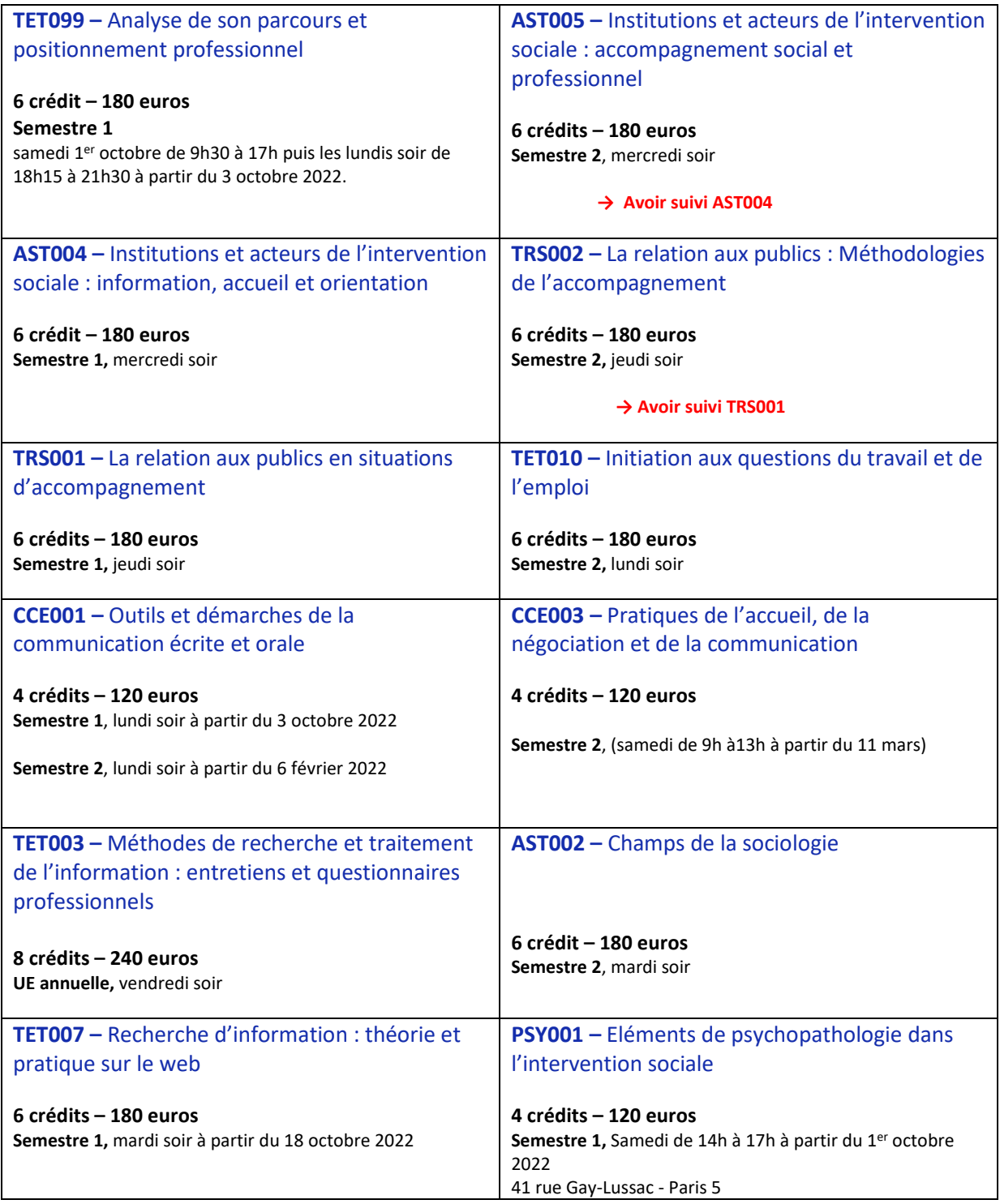

→ Inscription en ligne à partir du 1<sup>er</sup> juillet 2022 : http://cnam-paris.fr

## Formation « Chargé.e d'accompagnement social et profe**ssionnel** »

### **Emploi du temps 2022/2023 des unités d'enseignement en cours du soir**

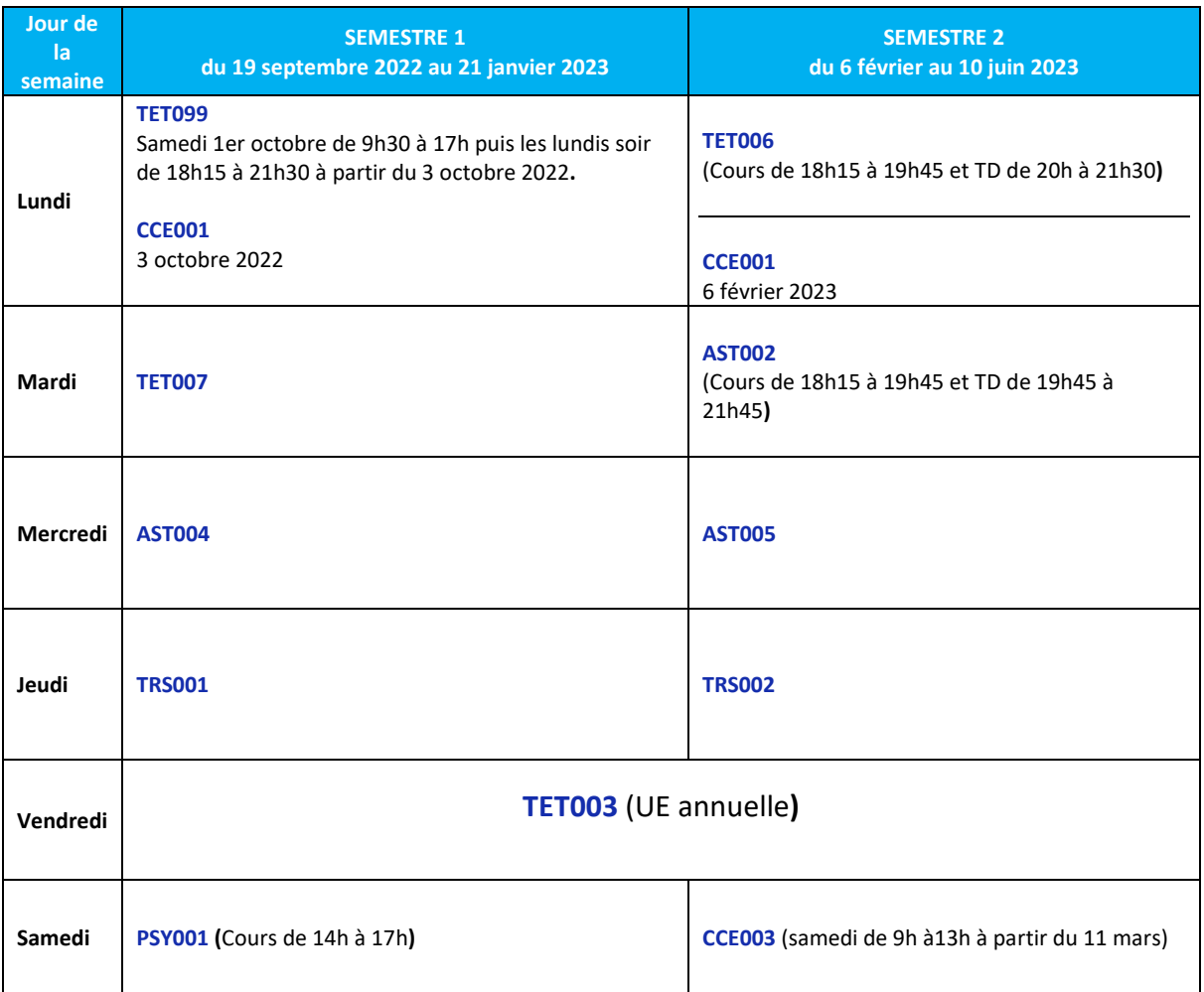

#### **→ Quelques recommandations pour construire votre plan de formation**

Les cours du soir débutent à 18h15 et se terminent généralement à 21h15.

L'inscription se fait à la carte unité d'enseignement par unité d'enseignement en fonction de vos disponibilités. Il est recommandé de ne pas s'inscrire à plus de 3 unités d'enseignement par semestre (6 unités d'enseignement par an).

Il faut donc 2 ans au minimum (parcours intensif) pour valider les 12 unités d'enseignement composant le titre « Chargé d'accompagnement social et professionnel », les parcours de formation se déroulent plus généralement sur 2 ans ½ ou 3 ans (ou une plus longue durée).

#### **\* attention il est impératif :**

- **d'avoir suivi AST004 avant de s'inscrire à AST005 ;**
- **d'avoir suivi TRS001 avant de s'inscrire à TRS002.**

#### **Il est recommandé de suivre TET099 en début de parcours.**

En dehors des heures de cours vous devez prévoir un **temps de travail personnel** pour la validation des unités d'enseignement.

**→**Nous vous conseillons de contacter notre équipe avant toute inscription - Contact : 01 40 27 26 48 secretariat.rncp3@cnam.fr

Pour toute information sur les horaires des cours, le lieu et les salles :

**http://emploi-du-temps.cnam.fr/invite (**taper le code de l'unité d'enseignement et sélectionner SOIR**)**